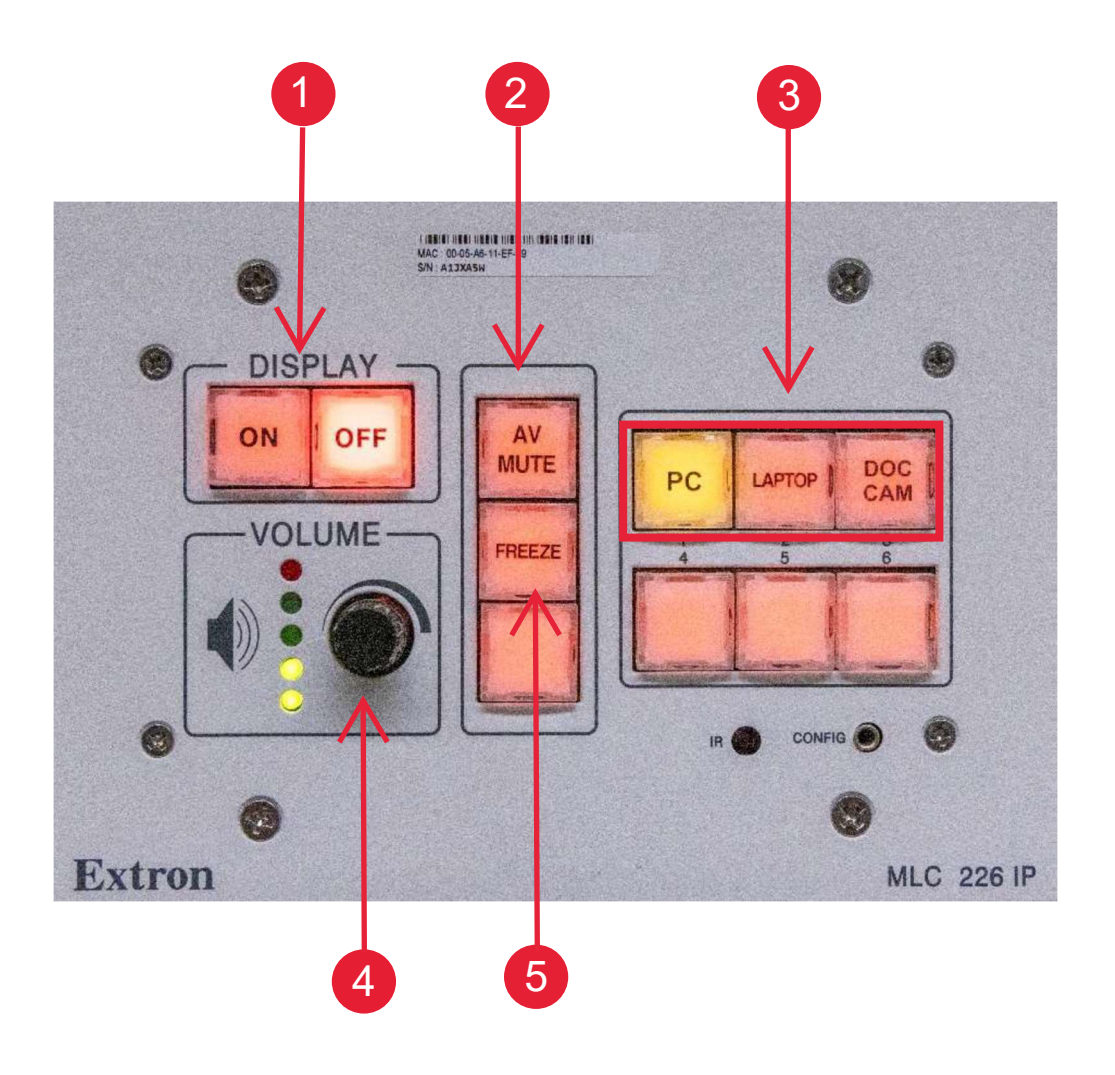

- 1. Turn the Projector On or Off.
- 2. Mute the projector image.
- 3. Select the source you want to project.
- 4. Twist to increase or decrease the volume.
- 5. Freeze the image on the projector.